# Sensoray DVR Control Protocol

Copyright © 2023 Sensoray Company, Inc. December 5, 2023 API Version 1.3

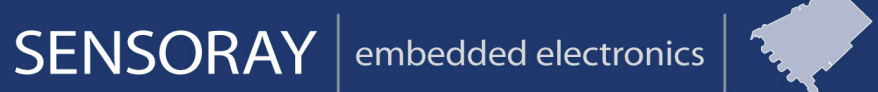

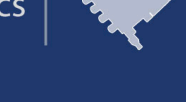

Designed and manufactured in the U.S.A.

SENSORAY | p. 503.684.8005 | email: info@SENSORAY.com | www.SENSORAY.com

### **Introduction**

All Sensoray DVRs are capable of operating stand-alone with an attached keypad or keyboard. In addition, some models include a communication interface that allows the DVR to be remotely operated via Sensoray's DVR Control Protocol (DCP). This document specifies DCP, provides example implementations, and introduces an API that fully implements DCP.

#### *Functional overview*

A DCP-enabled DVR is a server that responds to commands from clients. It provides a single endpoint through which it communicates with all clients.

A client must provide at least one unique endpoint for each DVR it controls. One endpoint (required) is used to send commands to and receive replies from the DVR. A second, optional endpoint may be used to receive event notifications from the DVR.

All information exchanged between DVR and client is conveyed via messages. Three message types are defined: command, reply and event. Command and reply messages are used in synchronous transactions, whereas event messages are asynchronous, unsolicited "interrupt" messages issued by the server. The latter allows a client to be notified when the DVR state is changed automatically or by another client, thereby making it unnecessary to poll the DVR.

Each message is encapsulated in a COBS-encoded packet with NUL  $(0 \times 00)$  packet delimiter. When characteroriented interfaces are used (e.g., serial communication interface), this allows a client to reliably detect message boundaries and to differentiate between reply and event messages, which are necessarily multiplexed into a single character stream.

#### *Basic operation*

A DVR function is invoked by sending a command packet to the DVR. Upon receiving a command packet, the DVR will process the command and send a reply packet to the endpoint from which the command was received. The DVR will not execute the command or send a reply if a packet error is detected; clients should detect missing replies via timeout.

### *Event reporting*

When the DVR detects an internal, asynchronous event (e.g., storage becomes full while recording), it will send an event message to any client which has previously enabled reporting for that event type. Clients do not acknowledge or reply to received event messages.

Upon DVR power-up, reporting is disabled for all event types. A client may enable event reporting by sending to the server a CMD\_ENABLE\_EVENT\_REPORTING command that specifies the event types that are to be reported.

Only one remote client can receive event messages. If a remote client attempts to enable or disable event reporting when it is already enabled for another remote client, the request will be honored and event reporting will be silently terminated for the other client.

### **Data conventions**

### *Types*

The following prefixes are used to indicate data type:

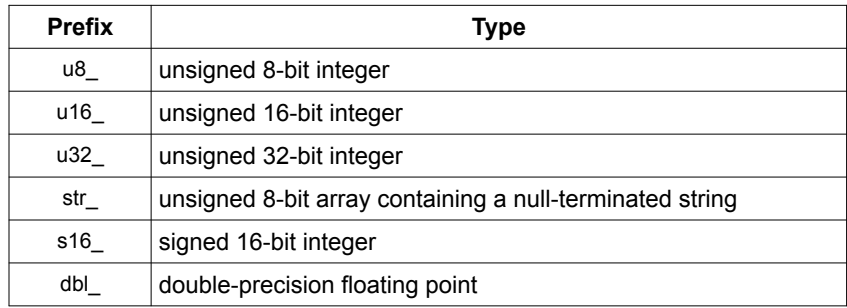

#### *Byte order and packing*

Multi-byte values are always little endian, byte-aligned.

### **Packet structure**

An encoded packet consists of a header byte, payload and packet delimiter:

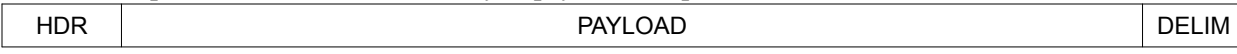

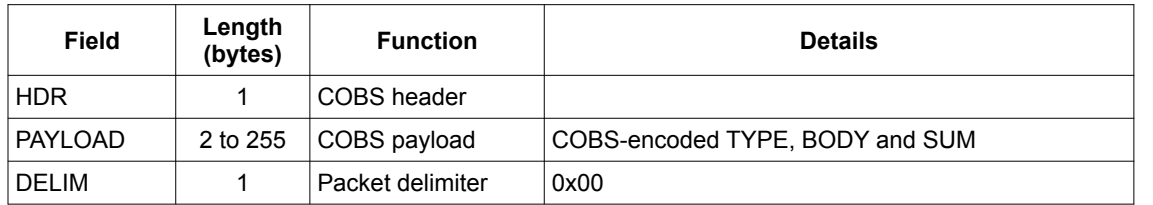

The unencoded/decoded payload consists of a message type code, variable-length message body, and checksum:

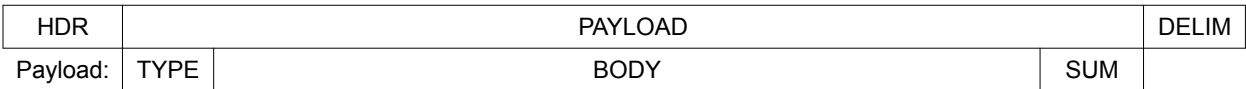

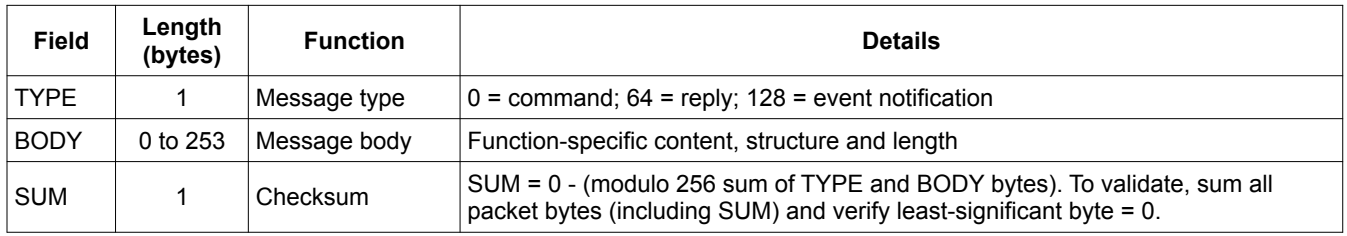

#### *Command messages*

Command messages are conveyed in the BODY fields of command packets (TYPE = 0). A command message consists of an Opcode byte followed by zero or more data bytes. The data may consist of any combination of single and multibyte values. Opcode values are defined in header file dvr protocol.h.

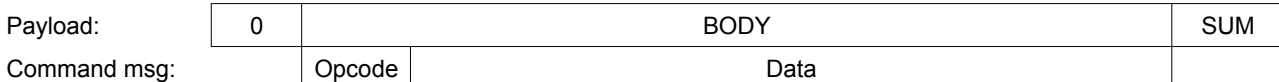

#### *Reply messages*

Reply messages are conveyed in the BODY fields of reply packets (TYPE = 64). A reply message consists of an Errcode byte followed by four or more data bytes. The data may consist of any combination of single and multi-byte values. DVR status (u32 stat) is always included at the end of the data (see [Status flags\)](#page-12-0).

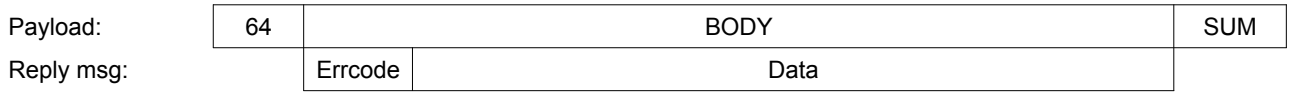

Errcode indicates whether the associated command executed normally and, if not, why execution failed. Errcode values are defined in header file dvr\_protocol.h.

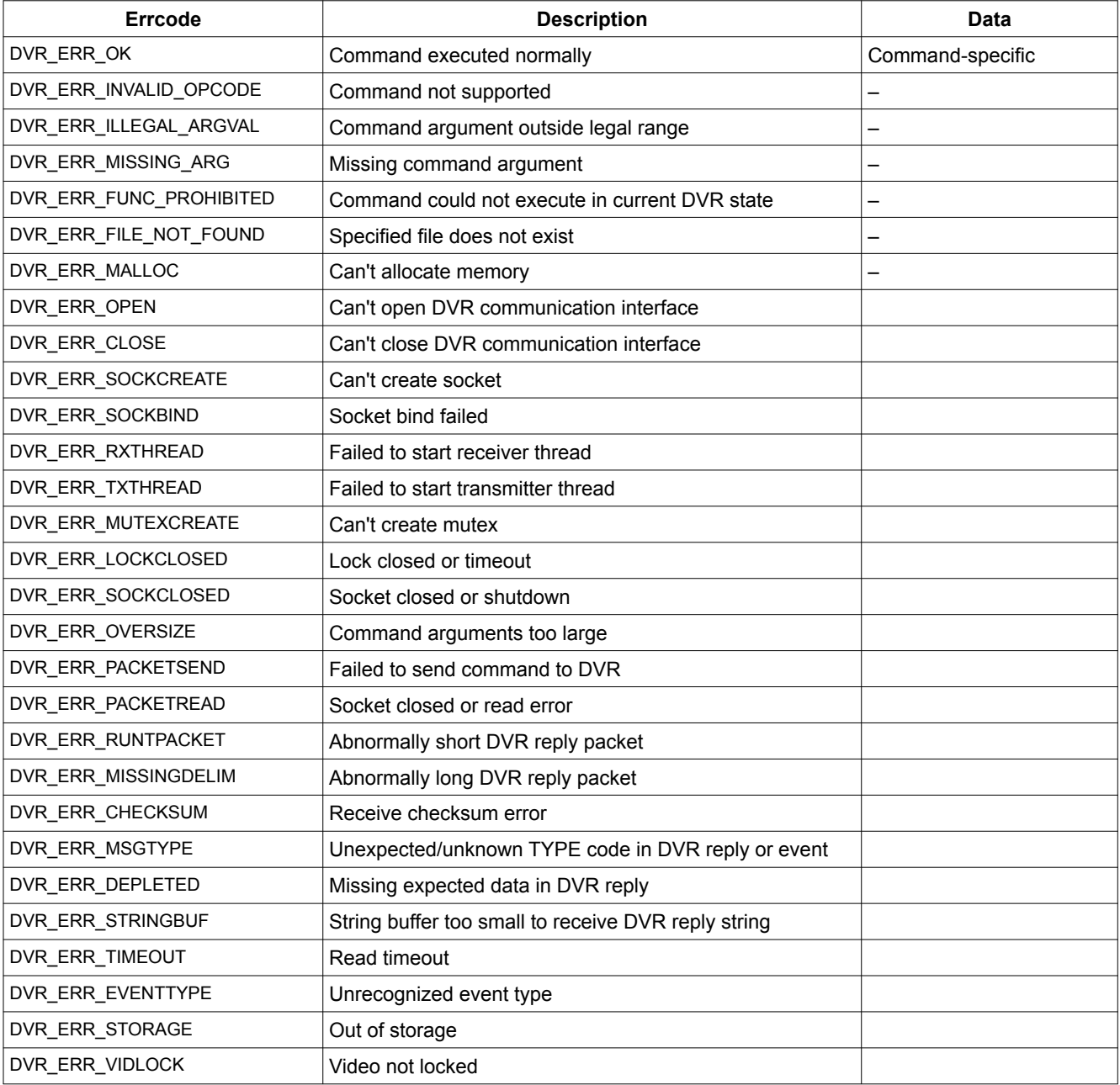

The data in a reply message is guaranteed to be valid only when Errcode is DVR\_ERR\_OK; for other Errcode values the data, if present, should be ignored.

#### *Event messages*

Event messages are conveyed in the BODY fields of event notification packets (TYPE = 128). An event message consists of an Event byte followed by zero or more data bytes. The data may consist of any combination of single and multi-byte values. Event code values are defined in header file dvr protocol.h.

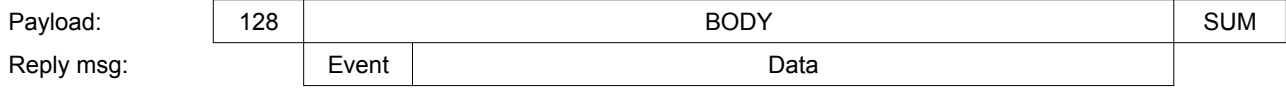

Event indicates the type of event being reported and the data attributes.

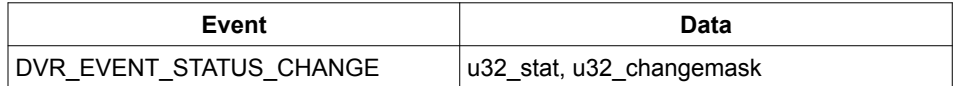

### **Commands, API Version 1.3**

#### *General*

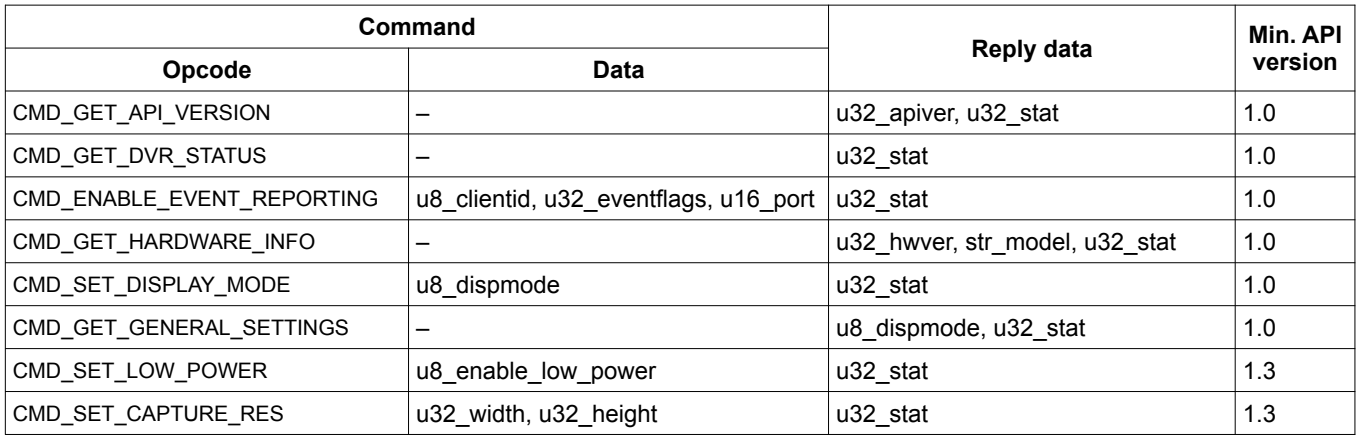

u32 apiver: 0xAABBCCCC, where AA is major version, BB is minor version, and CCCC is firmware version. For example, 0x010204d2 would indicate API version 1.2 with firmware version 1234 in decimal.

u32\_hwver: currently returns 0x01000000 (may change in future version)

str\_model: the Sensoray Model number for the product, for example "S4013" or "S4023"

u32\_stat: bitwise-or of DVR\_STAT\_\* (see dvr\_protocol.h)

u32\_eventflags: bitwise-or of DVR\_STAT\_\* (see dvr\_protocol.h)

u8\_dispmode: one of enum DVR\_DISPLAY\_MODE (see dvr\_protocol.h)

u8\_enable\_low\_power: 0=normal mode 1=low power(video input/output disabled) 2=very low power (CPU sleep; DRAM in selfrefresh mode; must pulse GPI0 to wake up - low at least 500ns)

u32\_width, u32\_height: resolution of the captured video for video source. (Not applicable to AHD/Composite input.)

Note: Remote clients must set u8\_clientid=0

#### *Date/time*

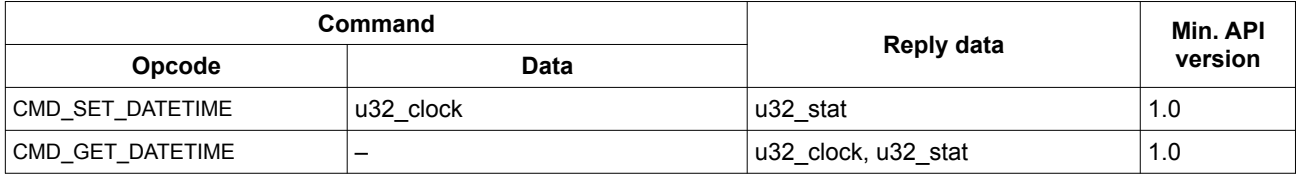

u32 clock: an integer counting the number of seconds since 12:00:00AM Jan 1, 1970. See also: DateTime conversion functions in this document.

#### *Record*

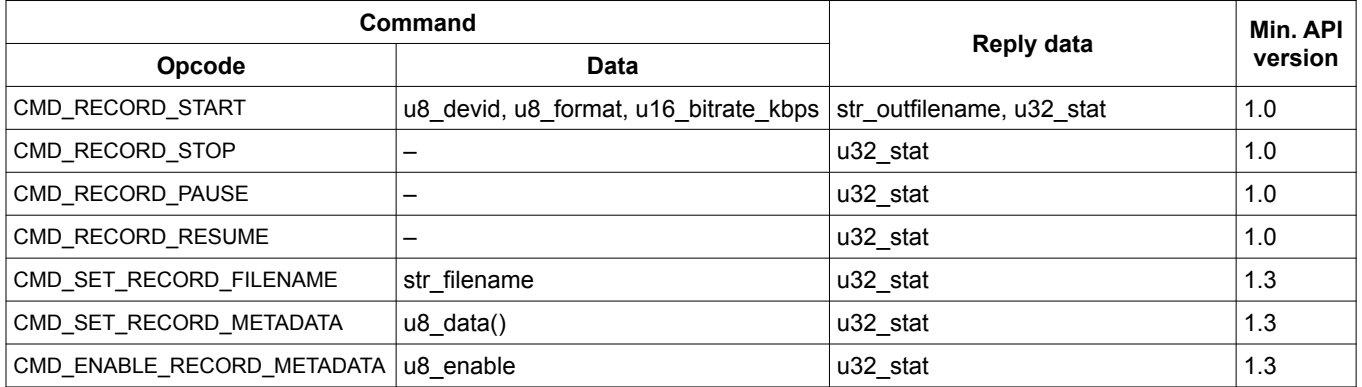

u8\_devid: one of enum DVR\_STORAGE\_DEVID (see dvr\_protocol.h) [MMC=0, INTERNAL=1, EXTERNAL=2, BOTH=3]

u8 format: one of enum DVR\_VIDREC\_FORMAT (see dvr\_protocol.h) [RECFMT\_MP4=0, RECFMT\_TS=1]

u16 bitrate kbps: an integer for the recording video rate in kilobits/sec. For example, 2 Mbps would be 2000. If zero, uses default or last set bitrate.

str\_outfilename: returned filename for the recorded video.

str\_filename: requested filename for the recorded video. The default filename is "^d\_^t.mp4" for MP4 format or "^d\_^t.ts" for TS format. The filename may contain special codes:

- $^{\wedge}$ d current date in YYYYMMDD format  $^{\wedge}$ t current time in HHMMSS format
- $\hat{c}$  current time in HHMMSS format<br> $\hat{c}$  counter starting at 1, incremente
- counter starting at 1, incremented until would not overwrite an existing file

u8 data: binary data to be inserted into the MP4 file at the end of the file after the MOOV atom. The data will be encapsulated in a SKIP box, and the size of the box will be that of the metadata plus the box header (8 bytes). Note: Data must be uploaded in chunks - when the data length is non-zero, it is appended to existing data, otherwise the metadata is cleared. Any time metadata is sent, the metadata enable is forced to disabled (to prevent a partial metadata being written to a file.) After the complete data is sent, it must be enabled via CMD\_ENABLE\_RECORD\_METADATA. The metadata should be sent and enabled prior to starting the recording, since its SKIP box will be inserted at the start of the file after the FTYP atom.

u8\_enable: Set to 1 to enable insertion of metadata in recording, 0 otherwise.

#### *Play*

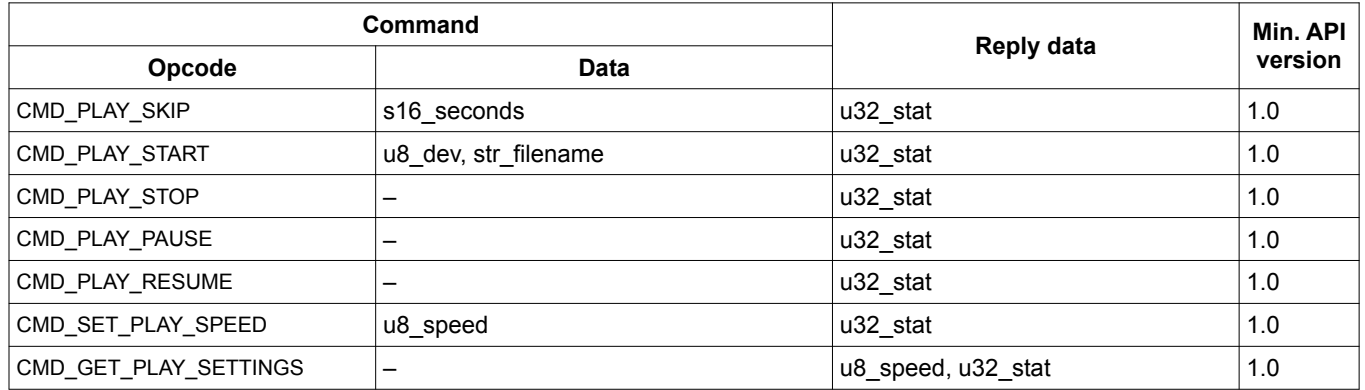

s16 seconds: an integer number of seconds to seek forward (positive) or backward (negative) in the currently playing video.

u8\_dev: one of enum DVR\_STORAGE\_DEVID (see dvr\_protocol.h) [MMC=0, INTERNAL=1, EXTERNAL=2]

str\_filename: the file name of the video to be played.

u8\_speed: one of enum DVR\_PLAY\_SPEED (see dvr\_protocol.h) [PLAY\_NORMAL=0, PLAY\_FAST\_FORWARD=1, PLAY\_FAST\_REVERSE=2]

#### *Snapshot*

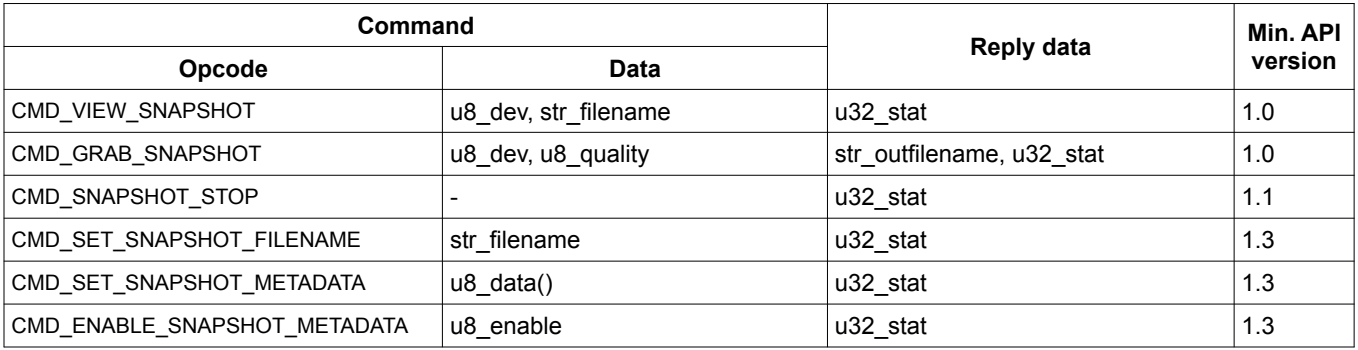

u8\_dev: one of enum DVR\_STORAGE\_DEVID (see dvr\_protocol.h) [MMC=0, INTERNAL=1, EXTERNAL=2]

str\_filename: the file name of the snapshot to be grabbed or displayed. The default filename is "^d\_^t.jpg". The filename may contain special codes:

- $\sim d$  current date in YYYYMMDD format
- $\wedge$ t current time in HHMMSS format
- $\textdegree$  counter starting at 1, incremented until would not overwrite an existing file

str\_outfilename: returned file name of the captured snapshot.

u8\_quality: the JPEG quality, ranged 2 (lowest) to 97 (highest.) If zero, uses default or last set quality.

u8\_data: binary data to be inserted into the JPEG file in front of the EOI marker. The data should start with a valid metadata marker to avoid corrupting the JPEG bytestream. Suggested usage: comment 0xFFFE marker followed by 2-byte length and text data, or 0xFFEn APPn Application-specific data. Note: Data must be uploaded in chunks - when the data length is non-zero, it is appended to existing data, otherwise the metadata is cleared. Any time metadata is sent, the metadata enable is forced to disabled (to prevent a partial metadata being written to a file.) After the complete data is sent, it must be enabled via CMD\_ENABLE\_SNAPSHOT\_METADATA.

u8\_enable: Set to 1 to enable insertion of metadata in JPEG snapshots, 0 otherwise.

#### *File system*

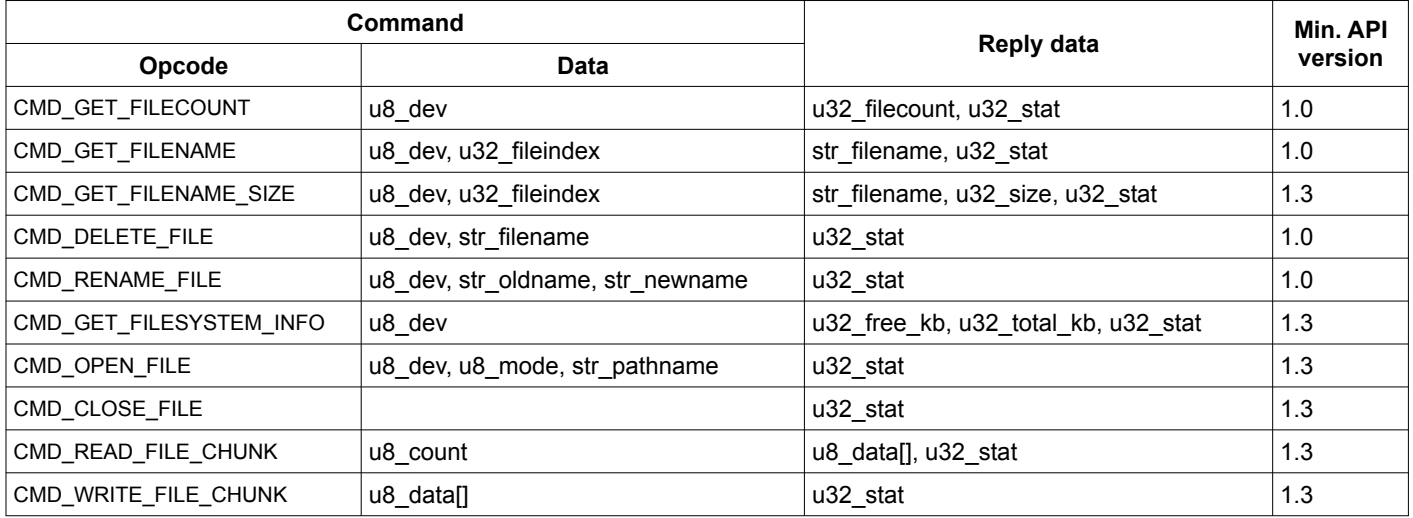

u8\_dev: one of enum DVR\_STORAGE\_DEVID (see dvr\_protocol.h) [MMC=0, INTERNAL=1, EXTERNAL=2]

u32\_filecount: the number of files present in the video storage directory (DCIM) on the specified device.

u32\_fileindex: the zero-based index of the file whose name is to retrieved. To enumerate all the files on the device, iterate through index 0 to file count - 1.

str filename: the file name returned at the specified index, or the file name to be deleted. The directory used relative to the file name is the video storage directory (DCIM) on the specified device.

u32\_size: the size of the file returned at the specified index.

str\_oldname: the existing file to be renamed

str\_newname: the new name of the file to be renamed. If the file name is already in use, the error returned will be DVR\_ERR\_ILLEGAL\_ARGVAL.

u32 free kb: available number of kilobytes (1000 bytes) on the device indicated.

u32 total kb: total size of the device in kilobytes (1000 bytes).

str\_pathname – the file path name to be opened, relative the root directory, and must use the forward-slash character "/" as directory separators. For example, "DCIM/image.jpg".

u8 mode: For reading, set to 0. For writing, set to 1.

u8\_count: The number of bytes to read. This is limited to the maximum size of a reply packet (size TBD.)

u8\_data: Data in reply to a READ command, or data to be written in a WRITE command.

Notes on CMD\_OPEN\_FILE: Only one file may be opened at a time. If a new file is opened, any previously opened file will be closed. If a file is not closed before power down, data may be lost. The READ/WRITE command must match the mode used to open the file. The READ command may return zero-length data at the end of the file, or DVR\_ERR\_STORAGE if the storage device is removed. Similarly, the WRITE command may DVR\_ERR\_STORAGE if the storage device returns an error, perhaps if the storage becomes full or the file size would exceed FAT32 limitation.

#### *Video overlay*

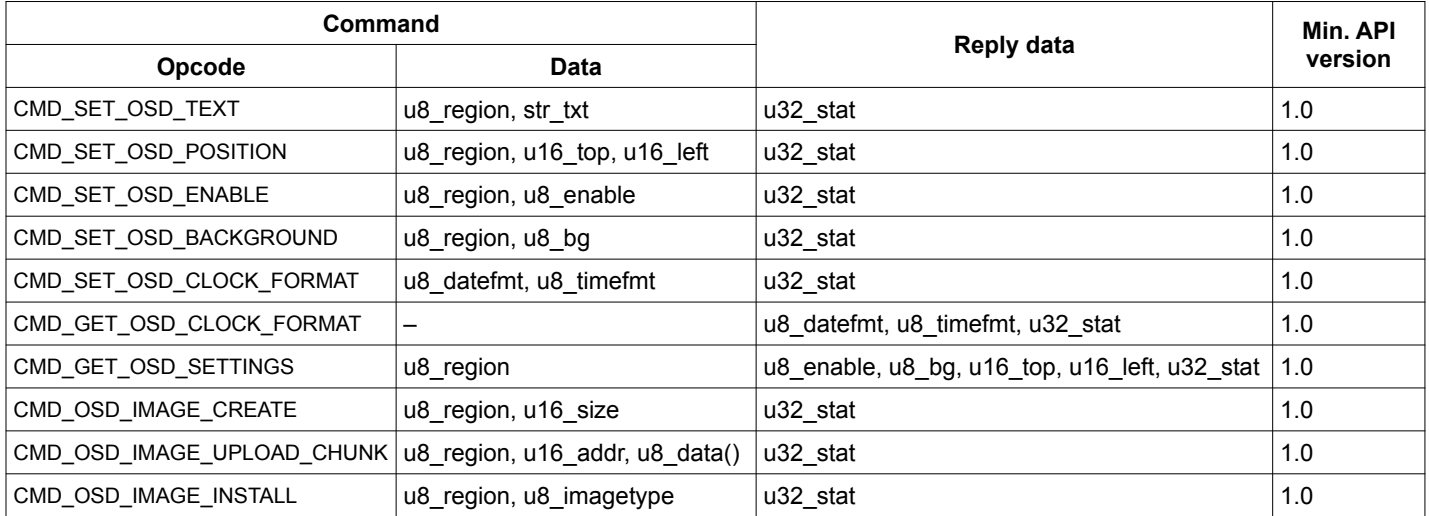

u8\_region: integer range 0 to 15, each region can be positioned independently. Note: regions 0 to 13 are shared with DVR Secondary Overlay Text, each line uses one region. API version 1.2 allows value 16 to address the Primary Overlay Text region.

str\_txt: text to be displayed. Use '^n' to insert newline, '^d' for date, '^t' for time, '^e' for encoder 0, '^f' for encoder 1. API version 1.2 adds additional virtual encoders '^q' for encoder 2, '^w' for encoder 3. Note: unscaled encoder counts are displayed as integers, otherwise with 2 decimal places (.00) for encoders 0,1 and 1 decimal place (.0) for encoders 2,3.

u16\_top, u16\_left: the vertical and horizontal position for the upper left hand corner of the text region.

u8\_enable: set the osd enabled and size [0=off 1=8x14 2=16x16 3=19x32(HD only)]

u8\_bg: text region color and background [0=white/black 1=white/transparent 2,3=not available 4=black/transparent 5=black/white 6=white/blue] Note: solid backgrounds (not transparent) offer better performance. Too many or too large overlays may impact frame rate and DVR responsiveness.

u8\_datefmt: one of enum DVR\_DATE\_FORMAT (see dvr\_protocol.h for details)

u8\_timefmt: one of enum DVR\_TIME\_FORMAT (see dvr\_protocol.h for details)

u16\_size: size of image to upload, in bytes.

u16 addr: byte address of the upload chunk.

u8\_data: upload chunk data.

u8\_imagetype: one of enum DVR\_OSD\_IMAGETYPE (see dvr\_protocol.h for details) [0=PNG 1=BMP]

#### *Video adjust*

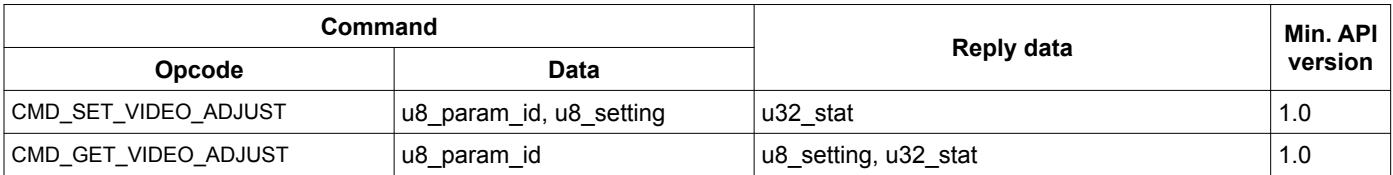

u8\_param\_id: one of enum DVR\_VIDEO\_ADJ\_ID (see dvr\_protocol.h for details)

#### u8\_setting: value to be set or retrieved

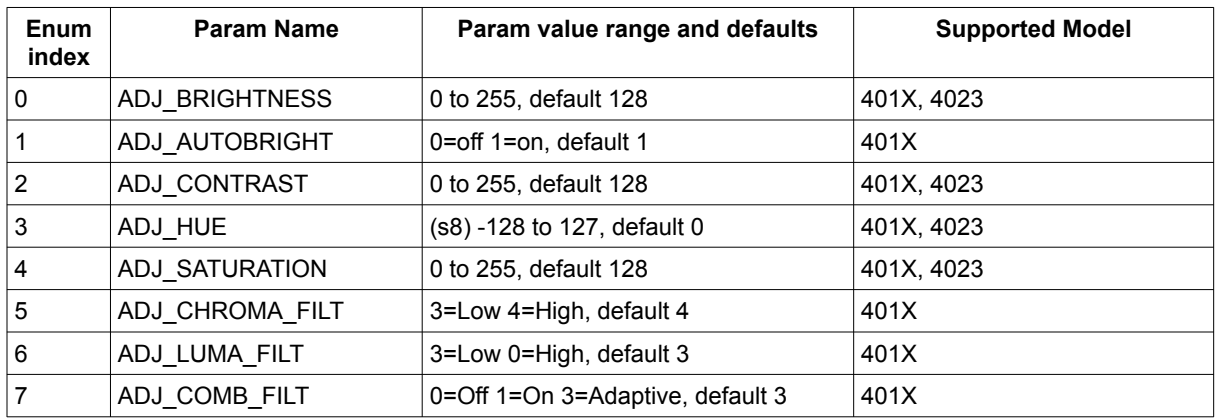

#### *Video configuration*

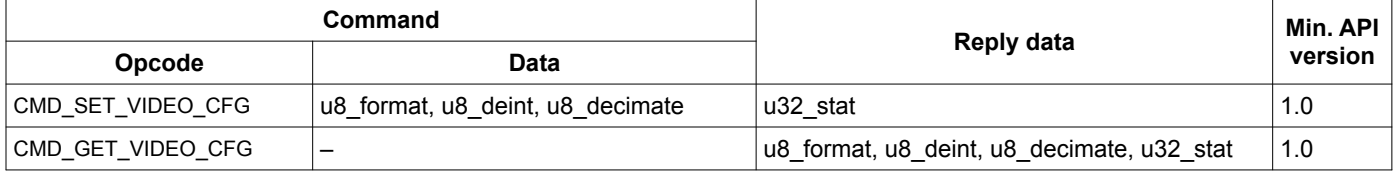

u8\_format: one of enum DVR\_VIDEO\_FORMAT (see dvr\_protocol.h for details) [0=VIDFMT\_NTSC, 1=VIDFMT\_PAL] Note: applicable to model 4011/4013 only. HD models use auto-detect input format.

u8 deint: enable/disable deinterlace. 0=interlaced capture, 1=deinterlace (interpolate)

u8\_decimate: set frame skipping, 0=no skip, 1=skip every other frame, 2=encode every 3<sup>rd</sup> frame, 4=every 5<sup>th</sup> frame

#### *Audio*

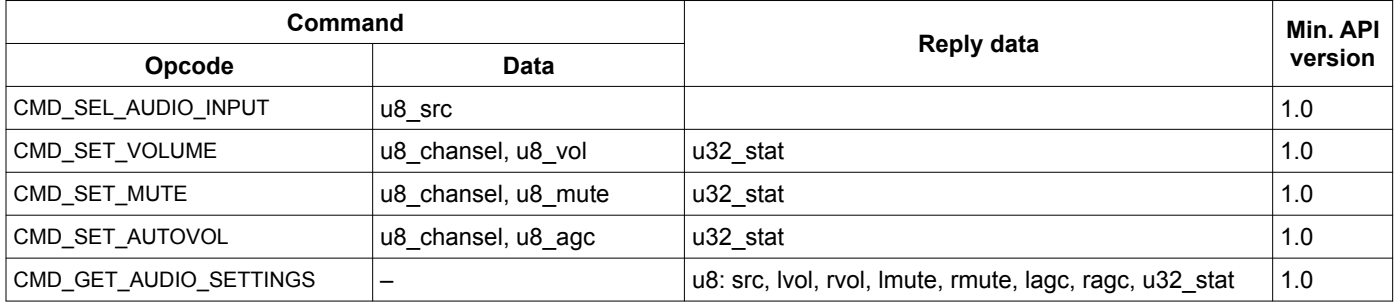

u8\_src: one of enum DVR\_AUDIO\_INPUT (see dvr\_protocol.h for details) [0=AUDIOIN\_MIC, 1=AUDIOIN\_LINE, 2=AUDIOIN\_DIGITAL (SDI only)]

u8\_chansel: one of enum DVR\_AUDIO\_CHAN (see dvr\_protocol.h for details) [1=AUDIOCHAN\_LEFT, 2=AUDIOCHAN\_RIGHT, 3=AUDIOCHAN\_BOTH]

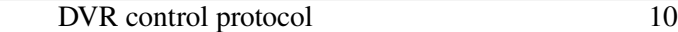

u8\_vol: integer range 0 to 119. (It is actually gain, not a volume control, so start at 0 and increase as needed. Too large may result in clipping and crackly audio.)

u8 mute: enable or disable audio channel, 0=unmute, 1=muted

u8 agc: automatic gain control, 0=disable, 1=enable

#### *Incremental encoder*

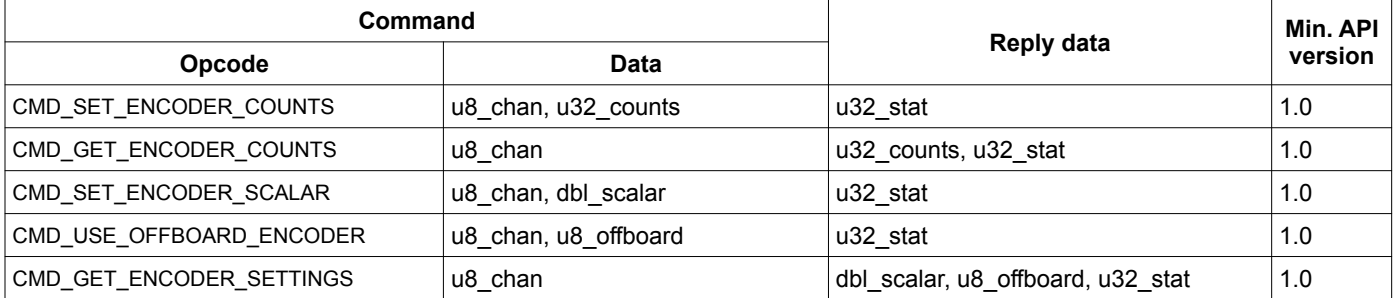

u8\_chan: encoder channel 0 or 1. API version 1.2 adds channels 2 and 3 as virtual encoders (always offboard.)

u32\_counts: raw encoder counts range 0 to 2^32-1

dbl\_scalar: scale multiplier applied to raw encoder count before being displayed in overlays

u8 offboard: when set to 1, calling this function will disable internal encoders. All encoder count changes must then be done using CMD\_SET\_ENCODER\_COUNTS. Once set, the internal encoders cannot be re-enabled (until power-cycle.)

#### *Menu system*

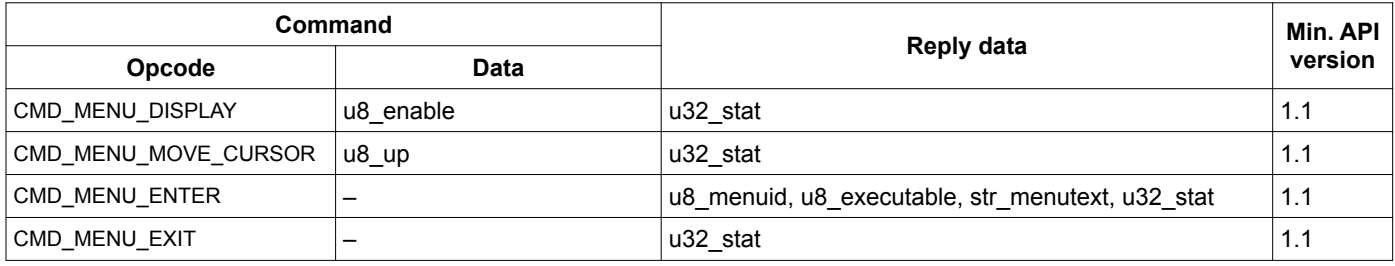

u8 enable: 0=show menu interface, 1=hide menu interface (exit out all menus)

u8\_up: 0=move cursor down, 1=move cursor up

u8\_menuid, u8\_executable, str\_menutext: not implemented

### <span id="page-12-0"></span>**Status flags**

A group of DVR status flags (u32 stat) is included at the end of all reply messages and in event messages of type DVR\_EVENT\_STATUS\_CHANGE:

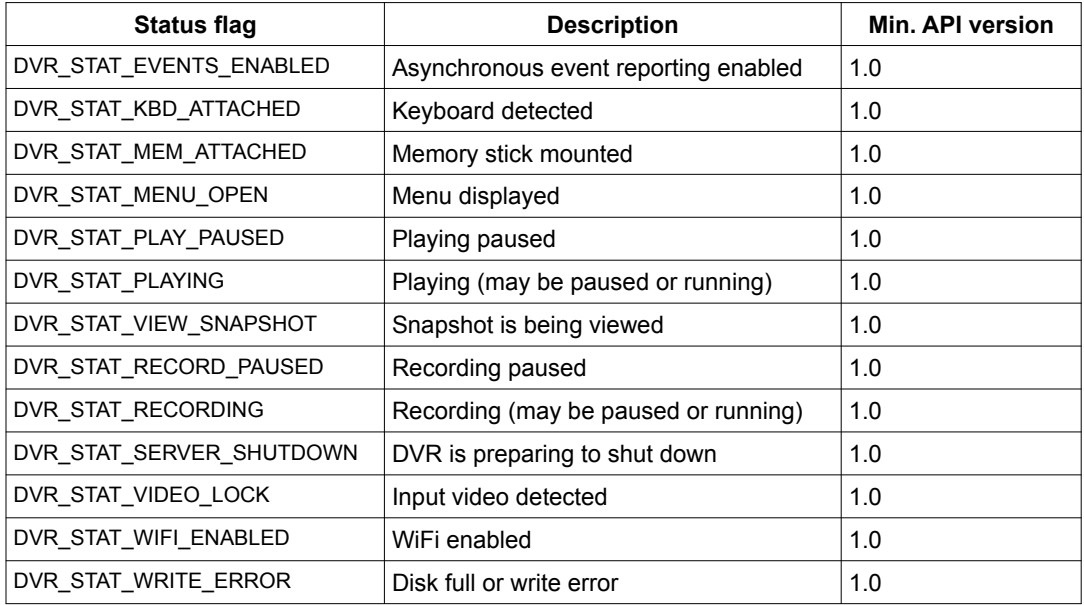

#### **Example packets**

The following examples show encoded command (c) and reply (r) packets for various DVR functions. Each packet is expressed as a sequence of hexadecimal bytes and includes a packet delimiter (00) at the end. Note that in actual operation, the DVR status flags (u32\_stat) at the end of every reply packet will indicate the current DVR status and therefore may differ from the values shown below.

Set overlay region 0 text to "Overlay text" c: 01 02 3C 0D 4F 76 65 72 6C 61 79 20 74 65 78 74 02 FD 00 r: 02 40 01 01 01 01 02 C0 00 Position overlay region 0 top-left corner at  $(x, y) = (50, 100)$ c: 01 02 3D 02 64 02 32 02 2D 00 r: 02 40 01 01 01 01 02 C0 00 Set channel 0 incremental encoder counts to  $0 \times 12345678$ c: 01 02 78 06 78 56 34 12 74 00 r: 02 40 01 01 01 01 02 C0 00 Read channel 0 incremental encoder counts, which currently are  $0 \times 12345678$ c: 01 02 79 02 87 00 r: 02 40 05 78 56 34 12 01 01 01 02 AC 00

## **Client implementation**

When developing code for a DVR client, software designers may use Sensoray's [API](#page-14-0) or implement the DVR protocol directly.

As a design aid for the latter case, Sensoray offers a basic serial client example (simple sdvr codec.c). This is a complete working example except for low-level serial communication functions send  $\overline{b}$ yte() and recv\_byte(), which must be supplied by the developer.

### *Architecture*

The basic serial client example only has a command endpoint (no event endpoint), which is handled with a single thread. Since there is no event endpoint, the client must poll the DVR to detect asynchronous DVR state changes:

More sophisticated clients can use multiple threads to efficiently monitor asynchronous DVR state changes in real time, eliminating both the overhead and latency of polling. For example, this architecture is employed in Sensoray's API for DVRs:

### <span id="page-14-0"></span>**API**

A standard API is available which is compatible with all Sensoray DVRs. The API includes a complete set of DVR management functions that implement DCP.

A DVR command is invoked by calling the associated API function; this causes an encoded command packet to be sent to the DVR. Upon receiving the reply packet, the API function will decode and extract relevant information and return it to the caller. A blocking function is provided to receive asynchronous event messages.

DVR command functions are thread-safe, thus ensuring conflict-free operation when multiple threads simultaneously communicate with a DVR. This allows a remote client to, for example, upload overlay graphics in the background (via low-priority thread) while maintaining GUI responsiveness (via higher-priority DVR control thread).

The API employs UDP sockets as endpoints. Each UDP datagram encapsulates one message. Consequently, the API is inherently compatible with DVRs that communicate over Ethernet.

#### *Interface bridge*

Some DVR models communicate with remote clients via interfaces such as USB or serial COM, which don't employ sockets. Sensoray provides client-side "bridge" software for these, which transparently redirect the API sockets to the communication interface.

### *Example*

This simple example shows how a remote client can use Sensoray's standard API and serial COM bridge to monitor and control a DVR. Note that error checking is omitted for clarity; production software should always perform error checking and handling.

```
#include "dvrapi.h"
#include "dvr ser bridge.h"
#define DVRID 0 // DVR identifier in range [0:31]
#define COMPORT 1 // Serial COM port identifier
int example(void)
{
 u32 stat; \frac{1}{\sqrt{2}} DVR status
  char clip[100]; // video clip filename
 bridge_api_open(); \sqrt{2} // init bridge
 dvr_api_open(0);<br>bridge dev open(DVRID, COMPORT);<br>// open bridge to DVR
 bridge_dev_open(DVRID, COMPORT);
 dvr open(DVRID, NULL, 200); \frac{1}{2} // enable client access to DVR
 dvr record start(dvrid, DVR STORAGE INTERNAL, // record a 5-second clip
   RECFMT MP4, 2500, clip, sizeof(clip), &stat);
  printf("recording to %s\n", clip);
  sleep(5000);
 dvr record stop(DVRID, &stat);
 dvr_play(DVRID, DVR_STORAGE_INTERNAL, clip, &stat); // start playback<br>dvr api close(); // shutdown and c
                                                     // shutdown and close API
 bridge api close(); \frac{1}{2} // shutdown and close bridge
}
```
### **Simple API**

A simplified API is provided for use on microcontrollers where a full socket bridge may not be feasible. A small C library is provided, with stub functions for opening/closing and reading/writing to the serial port. The packet encoding/decoding functions work on memory in-place, and transmit to the serial port directly.

Modify dvr\_simple.c and replace the "open\_com\_port", "close\_com\_port", "send\_byte" and "recv\_byte" functions to use the microcontroller serial port. The current functions target Linux for testing and use /dev/ttyS0.

The simplified function interface in "dvr\_simple.h" removes the "dvrid" and "status" parameters from most functions. This assumes that the embedded system will be connected to only a single DVR board. The last status can still be retrieved using the function dvr\_get\_last\_status(). The simplified API is not thread-safe.

The event reporting is not implemented at this time.

#### *Example*

This simple example shows how a remote client can use Sensoray's standard API and serial COM bridge to monitor and control a DVR. Note that error checking is omitted for clarity; production software should always perform error checking and handling. Additionally, the client code should first check the API version and repeat until a valid response is received, to verify that the DVR is powered up and ready for communication before sending further commands.

```
#include "dvr_simple.h"
int main(int unused)
{
    int errcode;
   u32 status; // dvr status flags
   char filename[MAX_FILENAME_SIZE];
    open_com_port();
   dvr record start(BOTH, RECFMT MP4, 0 /*default*/, filename);
    printf("recording started, filename=%s\n", filename);
     sleep(5); // record for 5 seconds
   dvr record stop();
    dvr_play_start(INTERNAL, filename);
    sleep(5); \frac{1}{2} // play back full duration
    dvr play stop();
   close_com_port();
}
```
#### **DateTime Conversion Functions**

These functions allow conversion between the u32 clock values used in the DATETIME commands, and the year/month/day/hour/minute/seconds in a Julian date.

```
static const unsigned int daysSinceJan1st[2][13] = {
      {0,31,59,90,120,151,181,212,243,273,304,334,365}, // 365 days, non-leap
      {0,31,60,91,121,152,182,213,244,274,305,335,366} // 366 days, leap
};
unsigned int julian to datetime(int year, int month, int day, int hour, int minute, int seconds)
{
      int leap = !(year % 4) & (year % 100 || ! (year % 400));int yday = daysSinceJan1st[leap][month-1] + day-1;
```

```
year -= 1900; // adjust to tm year
      return seconds + minute*60 + hour*3600 + yday*86400 +
             (year-70)*31536000 + ((year-69)/4)*86400 -
             ((year-1)/100)*86400 + ((year+299)/400)*86400;
// https://stackoverflow.com/a/11197532
void datetime to julian(unsigned int datetime, int *year, int *month, int *day, int *hour, int
*minute, int *seconds)
      unsigned long long sec;
      unsigned int wday, quadricentennials, centennials, quadrennials, annuals;
      unsigned int leap, yday, mday, mon;
      // Re-bias from 1970 to 1601:
      // 1970 - 1601 = 369 = 3*100 + 17*4 + 1 years (incl. 89 leap days) =
      // (3*100*(365+24/100) + 17*4*(365+1/4) + 1*365)*24*3600 seconds
      sec = datetime + 11644473600ULL;
      wday = (sec / 86400 + 1) % 7; // day of week
      // Remove multiples of 400 years (incl. 97 leap days)
      quadricentennials = sec / 12622780800ULL; // 400*365.2425*24*3600
      sec %= 12622780800ULL;
      // Remove multiples of 100 years (incl. 24 leap days), can't be more than 3
      // (because multiples of 4*100=400 years (incl. leap days) have been removed)
      centennials = (sec / 3155673600ULL); // 100*(365+24/100)*24*3600
      if (centennials > 3) {
             centennials = 3;
       }
      sec -= centennials * 3155673600ULL;
      // Remove multiples of 4 years (incl. 1 leap day), can't be more than 24
      // (because multiples of 25*4=100 years (incl. leap days) have been removed)
      quadrennials = (sec / 126230400); \frac{7}{4} (365+1/4) *24*3600
      if (quadrennials > 24) {
             quadrennials = 24;
      }
      sec -= quadrennials * 126230400ULL;
      // Remove multiples of years (incl. 0 leap days), can't be more than 3
      // (because multiples of 4 years (incl. leap days) have been removed)
      annuals = (sec / 31536000); // 365*24*3600
      if (annuals > 3) {
             annuals = 3;
      }
      sec - = annuals * 31536000ULL;
      // Calculate the year and find out if it's leap
      *year = 1601 + quadricentennials * 400 + centennials * 100 + quadrennials * 4 + annuals;
      leap = !(*year % 4) % (*year % 100 || !(*year % 400));// Calculate the day of the year and the time
      yday = sec / 86400;sec \frac{1}{6} = 86400;
      *hour = sec / 3600;
      sec %= 3600;
       *minute = sec / 60;sec e = 60;*seconds = sec;
      // Calculate the month
      for (*day = mon = 1; mon < 13; mon++) {
             if (yday < daysSinceJan1st[leap][mon])
```
}

{

```
\{*day += yday - daysSinceJan1st[leap][mon - 1];
                     break;
              }
       }
      *month = mon;
}
```